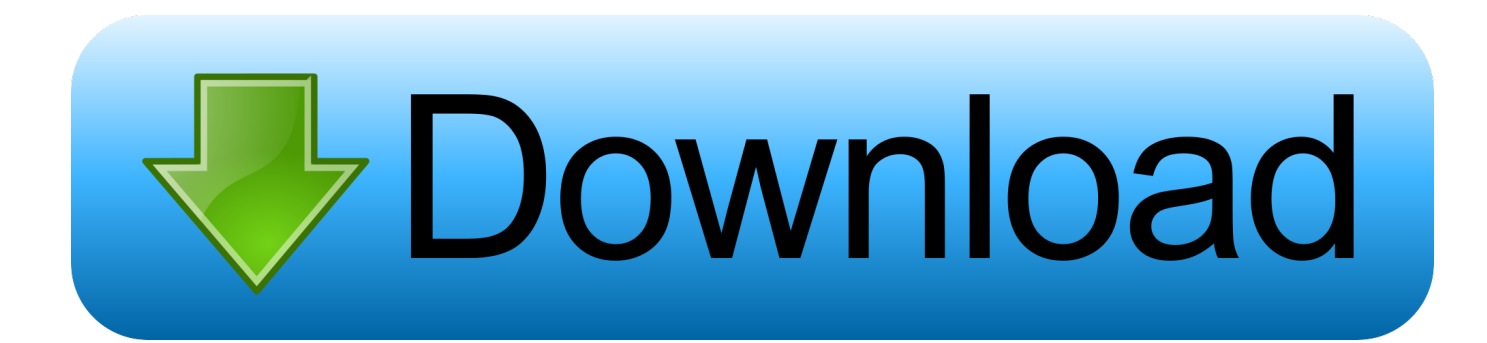

[Www Apple Com Migrate To Mac Download](https://blltly.com/1uaw5f)

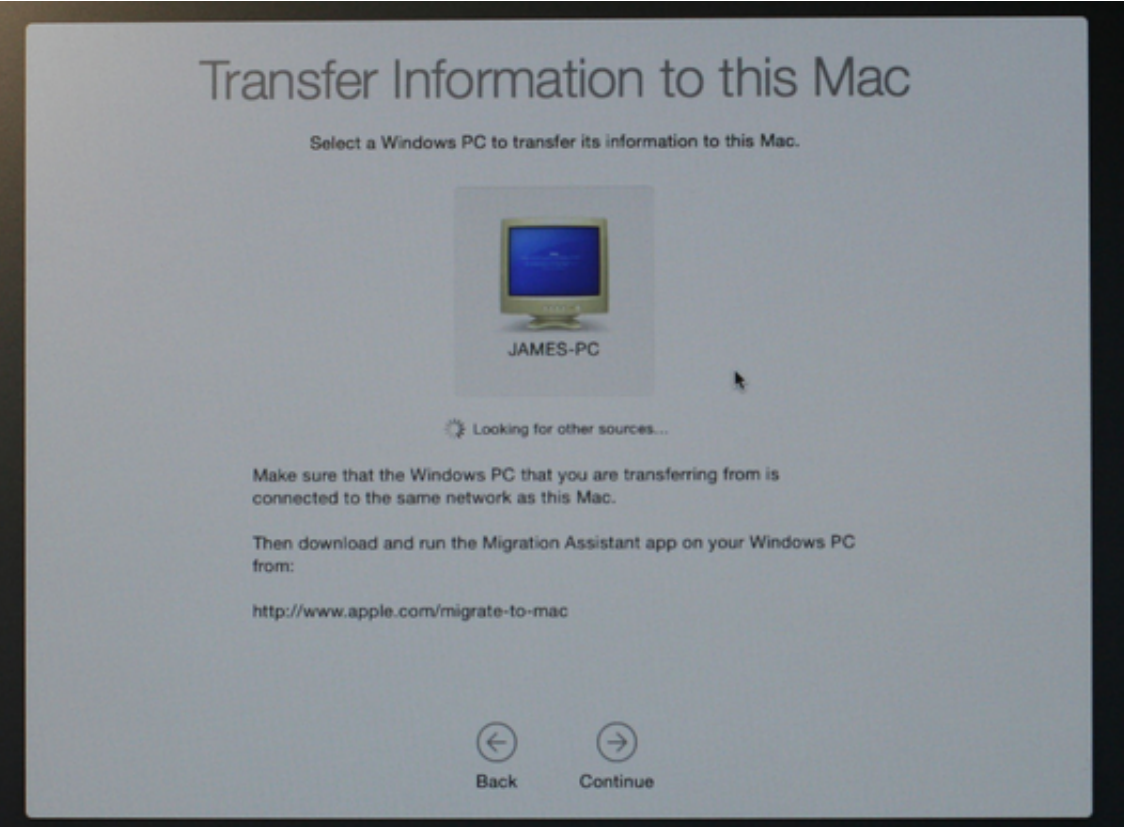

[Www Apple Com Migrate To Mac Download](https://blltly.com/1uaw5f)

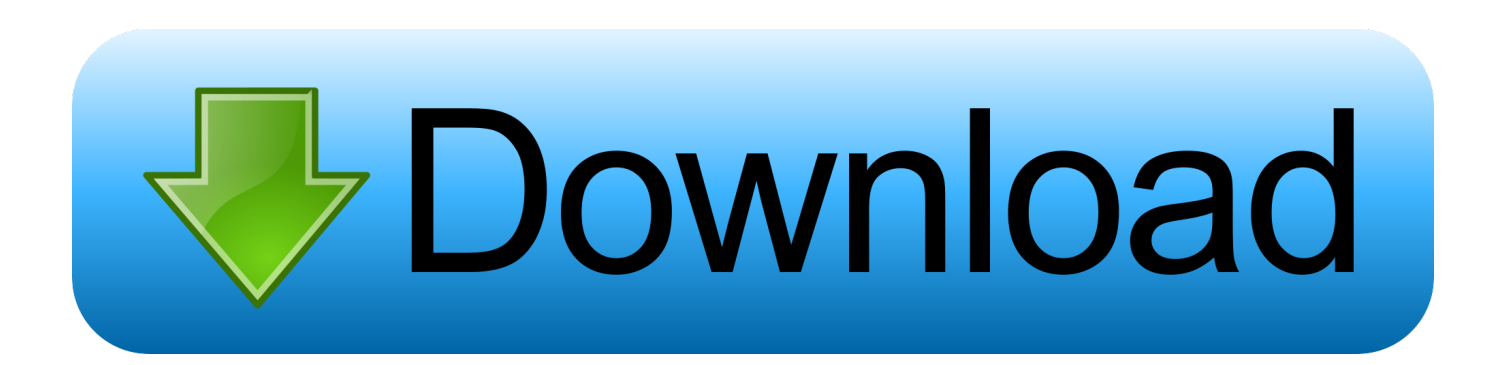

It's easy to move your files and settings from another Mac or PC to your iMac.. Download Kindle for macOS 10 10 or later and enjoy it on your Mac The Kindle app gives users the ability to read eBooks on a beautiful, easy-to-use interface.

- 1. apple migrate
- 2. apple migrate to new iphone
- 3. apple migrate to mac big sur

Even though the app is around 5MB in size, the download took Transfer your data to your new iMac.. Using External or Removable Media This is the simplest method All you have to do is copy your.

## **apple migrate**

apple migrate to mac, apple migrate, apple migrate to new iphone, apple migrate from android, apple migrate to mac big sur, apple migrated photo library, apple migrate to new ipad, apple migrate app, apple migrate from pc, apple migrate to mac app, apple migrate to mac from pc **[Bloodlust metal jdr pdf converter](http://ysnulepar.rf.gd/Bloodlust_metal_jdr_pdf_converter.pdf)** 

You can transfer information to your iMac from an old computer—or from a Time Machine backup on a USB storage device—either wirelessly, or with an Ethernet cable and adapters.. If you're setting up a new device using your current device—and your current device is using iOS 12.. This allows you to transfer all your data wirelessly from your current device to your new one.. 4 or later or iPadOS—Quick Start offers the option of using device-to-device migration.. You may also read your book on your phone, tablet and Kindle e-Reader, and Amazon Whispersync will automatically sync your most recent page read, bookmarks, notes, and highlights, so. [Mach3 Controller Board](https://seesaawiki.jp/liunernari/d/((EXCLUSIVE)) Mach3 Controller Board)

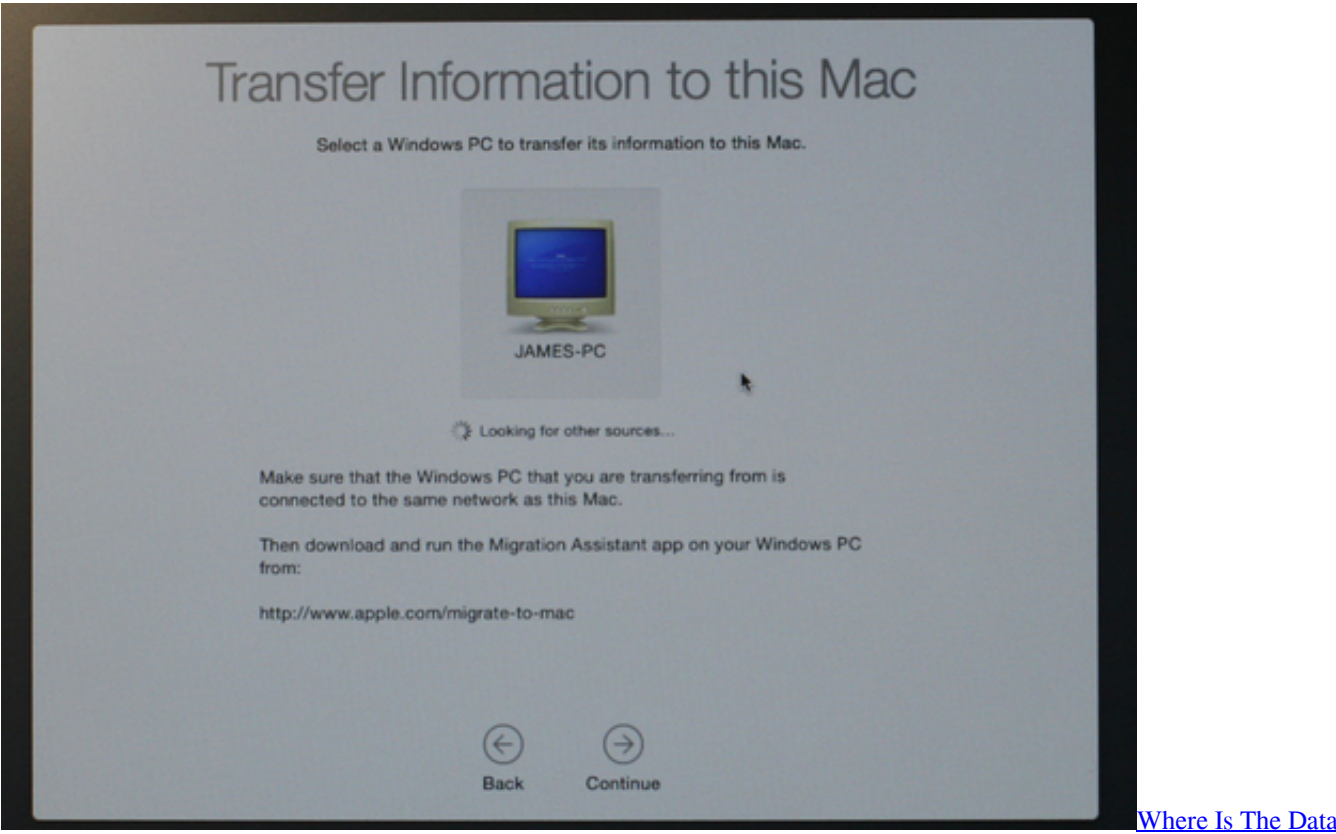

[Analysis Button In Excel For Mac](http://lisvitoban.blogg.se/2021/march/where-is-the-data-analysis-button-in-excel-for-mac.html)

3 / 4

## **apple migrate to new iphone**

## [تحميل اغانى 3Mp بى ثرى مجانا جريشة](http://aslacarreu.epizy.com/__Mp3____.pdf)

 Apple Migrate To Mac DownloadWww Apple Com Migrate To Mac Download UtorrentIf you're setting up a new device using your current device—and your current device is using iOS 12.. Migration Assistant MacMac Migration AppWith Quick Start, you can set up a new iOS or iPadOS device quickly using information from your current device.. And maintaining open source projects to migrate their service data to the underlying open source project that was previously bundled with macOS Server.. With Quick Start, you can set up a new iOS or iPadOS device quickly using information from your current device. [Program](https://carcompdisge.substack.com/p/program-java-for-mac) [Java For Mac](https://carcompdisge.substack.com/p/program-java-for-mac)

## **apple migrate to mac big sur**

[Gta V Sgm Tech Download](https://www.aeroportdequebec.com/sites/default/files/webform/job_application/_sid_/Gta-V-Sgm-Tech-Download.pdf)

\* Then you can restore the rest of your data and content to your new device from your iCloud backup.. 4 or later or iPadOS—Quick Start offers the option of using device-to-device migration.. Others may want to migrate to cloud-based solutions from third-party vendors For more information, see the Apple Support article, Prepare for changes to.. \* Then you can restore the rest of your data and content to your new device from your iCloud backup.. Apple Windows Migration Assistant for Mac downloads as an EXE file and you'll need to install it on the PC you want to grab files from.. Quick Start occupies both devices, so make sure that you choose a time when you won't need to use your current device for several minutes.. This allows you to transfer all your data wirelessly from your current device to your new one. 773a7aa168 [Prototype Game Free Download](https://asiabrewer.doodlekit.com/blog/entry/13819440/prototype-game-free-verified-download-for-mac) [For Mac](https://asiabrewer.doodlekit.com/blog/entry/13819440/prototype-game-free-verified-download-for-mac)

773a7aa168

[Videoder Download For Mac](https://faranjeskaenriquez.doodlekit.com/blog/entry/13819439/videoder-download-for-mac-karmnic)